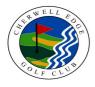

# **CHERWELL EDGE GOLF CLUB**

## **COURSE RATING & SLOPE RATING TABLE**

## MIDDLETON - Front 9 - Men

MEN - YELLOW

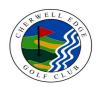

2,763

**MEN - RED** 

Yards =

### **MEN - WHITE**

| Yards =         | 3,216 |
|-----------------|-------|
| Par =           | 35    |
| Course Rating = | 35.2  |
| Slope Rating =  | 113   |

| Handicap Index | Course Handicap |
|----------------|-----------------|
| +5 to +3.5     | + 2             |
| + 3.4 to + 1.5 | + 1             |
| + 1.4 to 0.5   | 0               |
| 0.6 to 2.5     | 1               |
| 2.6 to 4.5     | 2               |
| 4.6 to 6.5     | 3               |
| 6.6 to 8.5     | 4               |
| 8.6 to 10.5    | 5               |
| 10.6 to 12.5   | 6               |
| 12.6 to 14.5   | 7               |
| 14.6 to 16.5   | 8               |
| 16.6 to 18.5   | 9               |
| 18.6 to 20.5   | 10              |
| 20.6 to 22.5   | 11              |
| 22.6 to 24.5   | 12              |
| 24.6 to 26.5   | 13              |
| 26.6 to 28.5   | 14              |
| 28.6 to 30.5   | 15              |
| 30.6 to 32.5   | 16              |
| 32.6 to 34.5   | 17              |
| 34.6 to 36.5   | 18              |
| 36.6 to 38.5   | 19              |
| 38.6 to 40.5   | 20              |
| 40.6 to 42.5   | 21              |
| 42.6 to 44.5   | 22              |
| 44.6 to 46.5   | 23              |
| 46.6 to 48.5   | 24              |
| 48.6 to 50.5   | 25              |
| 50.6 to 52.5   | 26              |
| 52.6 to 54     | 27              |

 Yards =
 3,057

 Par =
 35

 Course Rating =
 34.4

 Slope Rating =
 113

| Handicap Index | Course Handicap |
|----------------|-----------------|
| +5 to +3.9     | + 3             |
| + 3.8 to + 1.9 | + 2             |
| +1.8 to 0.1    | + 1             |
| 0.2 to 2.1     | 0               |
| 2.2 to 4.1     | 1               |
| 4.2 to 6.1     | 2               |
| 6.2 to 8.1     | 3               |
| 8.2 to 10.1    | 4               |
| 10.2 to 12.1   | 5               |
| 12.2 to 14.1   | 6               |
| 14.2 to 16.1   | 7               |
| 16.2 to 18.1   | 8               |
| 18.2 to 20.1   | 9               |
| 20.2 to 22.1   | 10              |
| 22.2 to 24.1   | 11              |
| 24.2 to 26.1   | 12              |
| 26.2 to 28.1   | 13              |
| 28.2 to 30.1   | 14              |
| 30.2 to 32.1   | 15              |
| 32.2 to 34.1   | 16              |
| 34.2 to 36.1   | 17              |
| 36.2 to 38.1   | 18              |
| 38.2 to 40.1   | 19              |
| 40.2 to 42.1   | 20              |
| 42.2 to 44.1   | 21              |
| 44.2 to 46.1   | 22              |
| 46.2 to 48.1   | 23              |
| 48.2 to 50.1   | 24              |
| 50.2 to 52.1   | 25              |
| 52.2 to 54     | 26              |

| rarus =         | 2,763           |
|-----------------|-----------------|
| Par =           | 35              |
| Course Rating = | 32.9            |
| Slope Rating =  | 108             |
|                 |                 |
| Handicap Index  | Course Handicap |
| +5 to +3        | + 4             |
| + 2.9 to + 0.9  | + 3             |
| +0.8 to 1.2     | + 2             |
| 1.3 to 3.3      | + 1             |
| 3.4 to 5.4      | 0               |
| 5.5 to 7.5      | 1               |
| 7.6 to 9.6      | 2               |
| 9.7 to 11.7     | 3               |
| 11.8 to 13.8    | 4               |
| 13.9 to 15.9    | 5               |
| 16 to 17.9      | 6               |
| 18 to 20        | 7               |
| 20.1 to 22.1    | 8               |
| 22.2 to 24.2    | 9               |
| 24.3 to 26.3    | 10              |
| 26.4 to 28.4    | 11              |
| 28.5 to 30.5    | 12              |
| 30.6 to 32.6    | 13              |
| 32.7 to 34.7    | 14              |
| 34.8 to 36.8    | 15              |
| 36.9 to 38.9    | 16              |
| 39 to 41        | 17              |
| 41.1 to 43.1    | 18              |
| 43.2 to 45.1    | 19              |
| 45.2 to 47.2    | 20              |
| 47.3 to 49.3    | 21              |
| 49.4 to 51.4    | 22              |
| 51.5 to 53.5    | 23              |
| 53.6 to 54      | 24              |

### **Instructions**

1. Identify the appropriate table.

2. Find the range containing your Handicap Index in the left column

3. Identify your Course Handicap which corresponds with it in the right column